$(079)$  26302654 Fax Telephone: 26301341-26300342-43, 26300126 : UNIGUJARAT Telegram

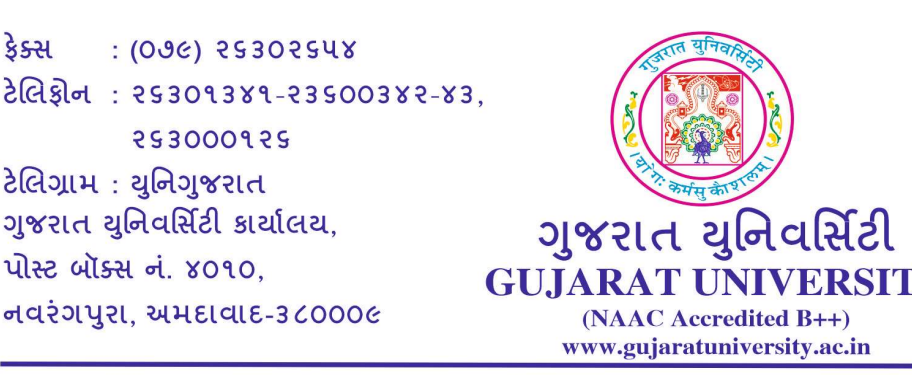

OFFICE OF THE GUJARAT UNIVERSITY

ટેલિગ્રામ: યુનિગુજરાત ગુજરાત યુનિવર્સિટી કાર્યાલય,

253000125

 $: (09c)$  25302548

ક્રમાંકઃ પરિક્ષા/4-અ/28999/2023 તા.04-11-2023 તા.04-11-2023

પરિપત્રઃ 286

કેક્સ

વિષય: Choice Based Credit System (CBCS) પદ્ધતિના સેમેસ્ટરની પરીક્ષાઓના આવેદનપત્રો તારીખ જાહેર કરવા અંગે

ગુજરાત યુનિવર્સિટી સંલગ્ન આર્ટ્સ, કોમર્સ, સાયન્સ, લો, એજ્યુકેશન વિદ્યાશા<mark>ખા</mark>ના આ<mark>ચાર્</mark>યશ્રી / ભવનોના અધ્યક્ષશ્રી / માન્ય અનુસ્નાતક કેન્દ્રોના અધ્યક્ષશ્રીઓને આથી જણાવવામાં આવે છ<mark>ે કે ગુજરાત યુ</mark>નિવર્સિટીના (CBCS-Choice Based Credit System) પ્રથમ સેમેસ્ટરના રિપિટર પરીક્ષાઓના ત<mark>થા અન્ય રેગ્</mark>યુલર પરીક્ષાઓના આવેદનપત્રો અને ફી ભરવાની / જમા કરાવવાની તારીખ જાહેર કરવામાં આવે છે, સદર પરિપત્રો મુજબની કાર્યવાહી પૂર્ણ કરીને પરીક્ષા ફોર્મ ગુજરાત યુનિવર્સિટી કાર્યાલયને મોકલી આપવા જણાવવામાં <mark>આવે છ</mark>ે.

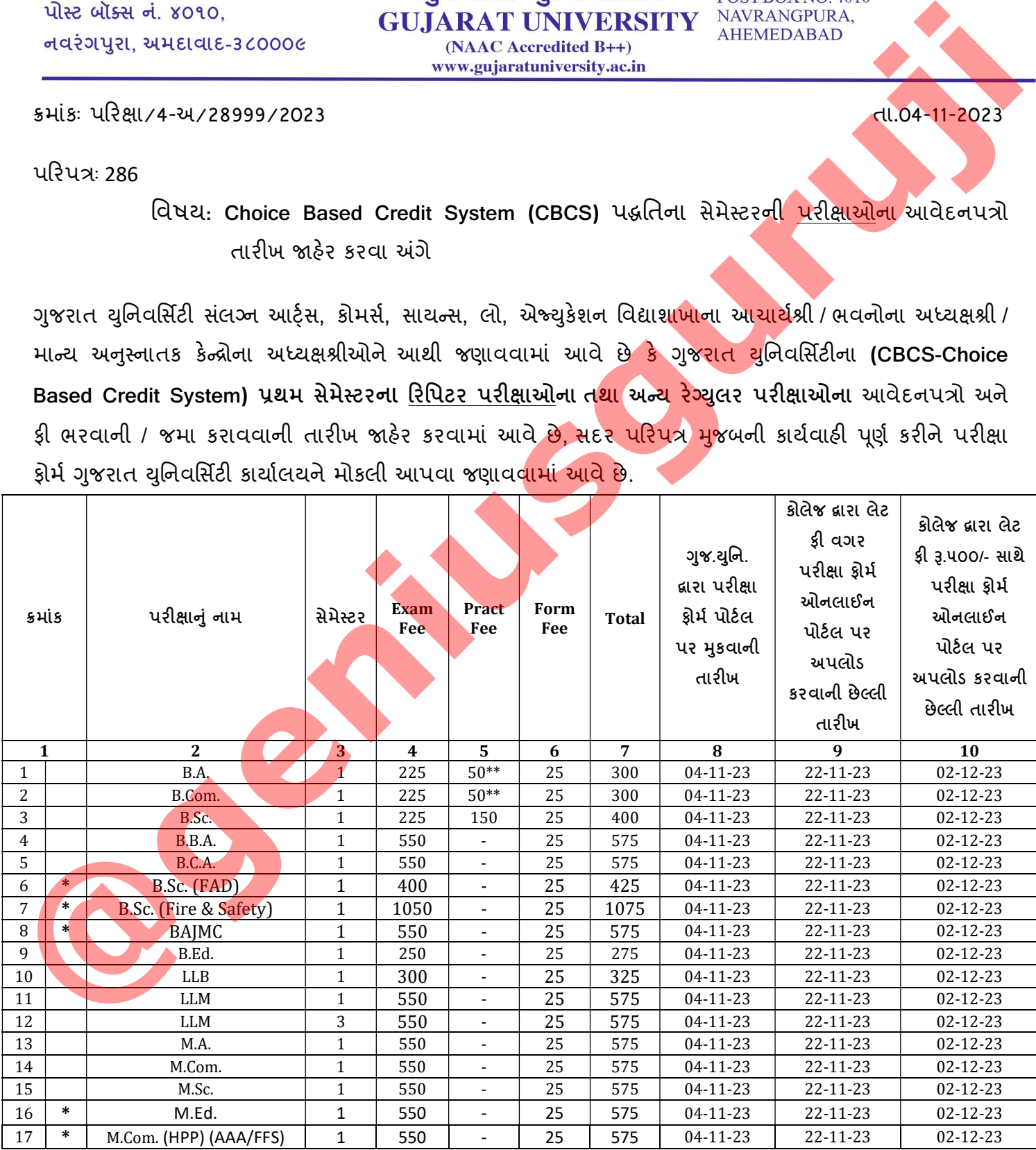

 $(079)$  26302654 Fax Telephone: 26301341-26300342-43, 26300126 Telegram : UNIGUJARAT

કેક્સ  $: (09c)$  25302548 टेलिश्चेन: २५३०१३४१-२३५००३४२-४३, 253000125

ટેલિગ્રામ : યુનિગુજરાત ગુજરાત યુનિવર્સિટી કાર્યાલય,

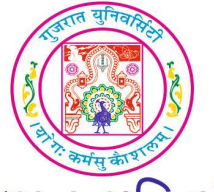

OFFICE OF THE GUJARAT UNIVERSITY

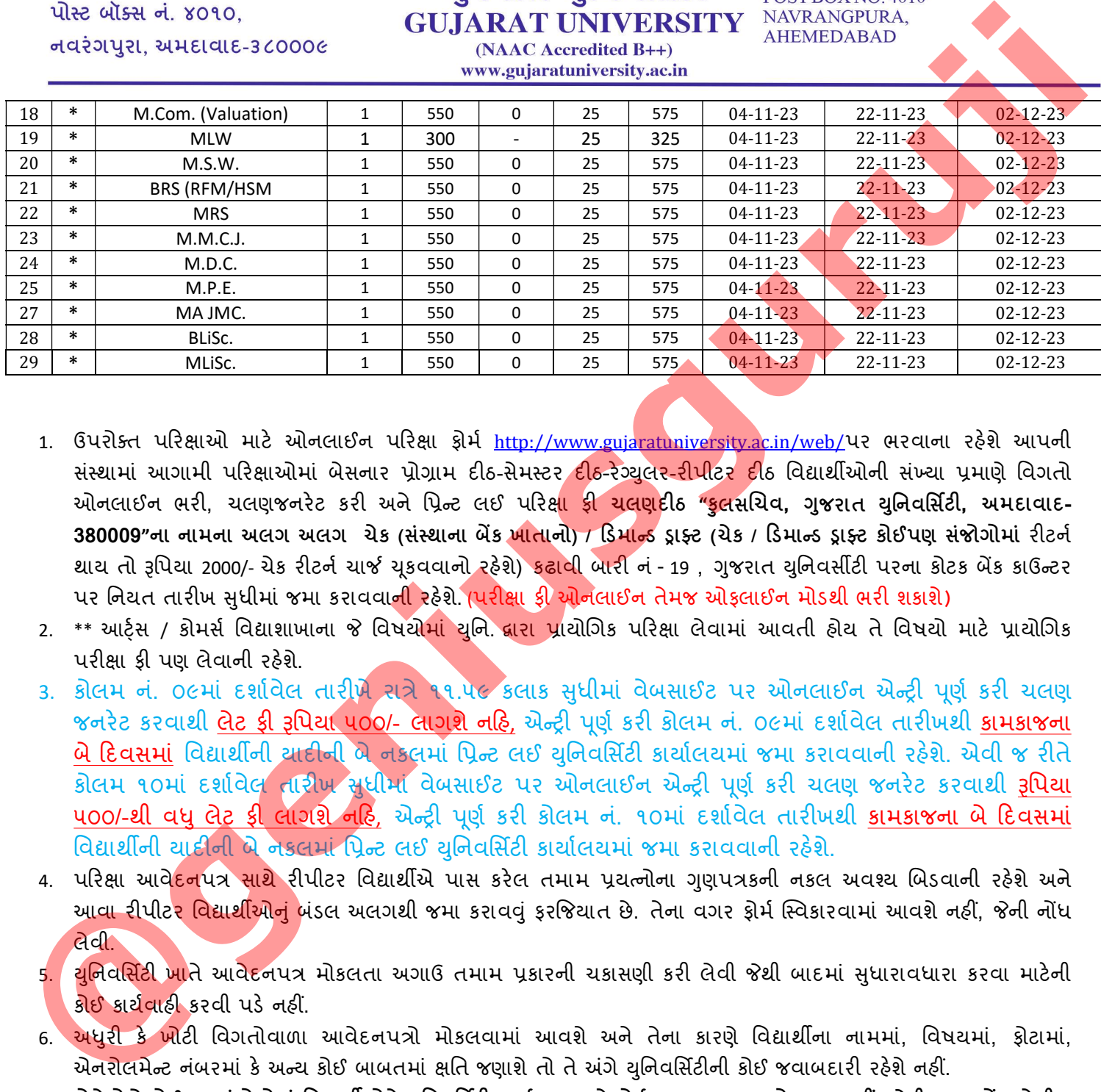

- 1. ઉપરોક્ત પરિક્ષાઓ માટે ઓનલાઈન પરિક્ષા ફોર્મ <u>http://www.gujaratuniversity.ac.in/web/</u>પર ભરવાના રહેશે આપની સંસ્થામાં આગામી પરિક્ષાઓમાં બેસનાર પ્રોગ્રામ દીઠ-સેમસ્ટર <mark>દીઠ-રેગ્યુલર-રીપીટર દી</mark>ઠ વિદ્યાર્થીઓની સંખ્યા પ્રમાણે વિગતો ઓનલાઈન ભરી, ચલણજનરેટ કરી અને પ્રિન્ટ લઈ પરિક્<mark>ષા ફી ચલણદીઠ "કુલસ</mark>ચિવ, ગુજરાત યુનિવર્સિટી, અમદાવાદ-380009"ના નામના અલગ અલગ ચેક (સંસ્થાના બેંક <mark>ખાતાનો) / ડિમાન્</mark>ડ ડ્રાફ્ટ (ચેક / ડિમાન્ડ ડ્રાફ્ટ કોઈપણ સંજોગોમાં રીટર્ન થાય તો રૂપિયા 2000/- ચેક રીટર્ન ચાર્જ ચુકવવાનો રહેશે) <mark>કઢાવી</mark> બારી નં - 19 , ગુજરાત યુનિવર્સીટી પરના કોટક બેંક કાઉન્ટર પર નિયત તારીખ સુધીમાં જમા કરાવવા<mark>ની ર</mark>હેશે. (પરીક્ષા ફ્રી ઓનલાઈન તેમજ ઓફલાઈન મોડથી ભરી શકાશે)
- 2. \*\* આર્ટ્સ / કોમર્સ વિદ્યાશાખાના જે વિષયો<mark>માં યુનિ દ્વારા પ્રા</mark>યોગિક પરિક્ષા લેવામાં આવતી હોય તે વિષયો માટે પ્રાયોગિક પરીક્ષા ફી પણ લેવાની રહેશે.
- 3. કોલમ નં. ૦૯માં દર્શાવેલ તારીખે રાત્રે ૧૧.૫૯ કલાક સુધીમાં વેબસાઈટ પર ઓનલાઈન એન્ટ્રી પૂર્ણ કરી ચલણ જનરેટ કરવાથી **લેટ ફી રૂપિયા ૫૦૦/- લાગશે નહિ,** એન્ટ્રી પૂર્ણ કરી કોલમ નં. ૦૯માં દર્શાવેલ તારીખથી <mark>કામકાજના</mark> <mark>બે દિવસમાં</mark> વિદ્યાર્થીની યાદીની બે નકલમાં પ્રિન્ટ લઈ યુનિવર્સિટી કાર્યાલયમાં જમા કરાવવાની રહેશે. એવી જ રીતે કોલમ ૧૦માં દર્શાવેલ તારીખ સુધીમાં વેબસાઈટ પર ઓનલાઈન એન્ટ્રી પૂર્ણ કરી ચલણ જનરેટ કરવાથી **રૂપિયા** ૫૦૦/-થી વધુ લેટ કી લાગશે નહિ, એન્ટી પૂર્ણ કરી કોલમ નં. ૧૦માં દર્શાવેલ તારીખથી કામકાજના બે દિવસમાં વિદ્યાર્થીની યાદીની બે નકલમાં પિન્ટ લઈ યુનિવર્સિટી કાર્યાલયમાં જમા કરાવવાની રહેશે.
- 4. પરિક્ષા આવે<mark>દનપત્ર સાથે</mark> રીપીટર વિદ્યાર્થીએ પાસ કરેલ તમામ પ્રયત્નોના ગુણપત્રકની નકલ અવશ્ય બિડવાની રહેશે અને આ<mark>વા રીપીટર વિદ્યાર્થીઓનું બં</mark>ડલ અલગથી જમા કરાવવું ફરજિયાત છે. તેના વગર ફોર્મ સ્વિકારવામાં આવશે નહીં, જેની નોંધ લેવી.
- <mark>5. થુનિવર્સિટી ખા</mark>તે આવેદનપત્ર મોકલતા અગાઉ તમામ પ્રકારની ચકાસણી કરી લેવી જેથી બાદમાં સુધારાવધારા કરવા માટેની કોઈ કાર્યવાહી કરવી પડે નહીં.
- 6. અધુરી કે ખોટી વિગતોવાળા આવેદનપત્રો મોકલવામાં આવશે અને તેના કારણે વિદ્યાર્થીના નામમાં, વિષયમાં, ફોટામાં, એનરોલમેન્ટ નંબરમાં કે અન્ય કોઈ બાબતમાં ક્ષતિ જણાશે તો તે અંગે યુનિવર્સિટીની કોઈ જવાબદારી રહેશે નહીં.
- 7. કોલેજોએ કોઈપણ સંજોગોમાં વિદ્યાર્થીઓને યુનિવર્સિટી કાર્યાલય ખાતે ફોર્મ જમા કરાવવા મોકલવા નહીં, જેની ખાસ નોંધ લેવી.
- 8. સંસ્થાએ પરિક્ષાના ફોર્મની એન્ટ્રી માટે ફાળવવામાં યુઝર આઈ.ડી. (કોલેજ કોડ) તથા પાસવર્ડનો ઉપયોગ કરવાનો રહેશે. આપની સંસ્થામાં આગામી પરિક્ષાઓમાં બેસનાર પ્રોગ્રામ દીઠ સેમસ્ટર દીઠ વિદ્યાર્થીઓની સંખ્યા પ્રમાણે વિગતો ઓનલાઈન ભરી

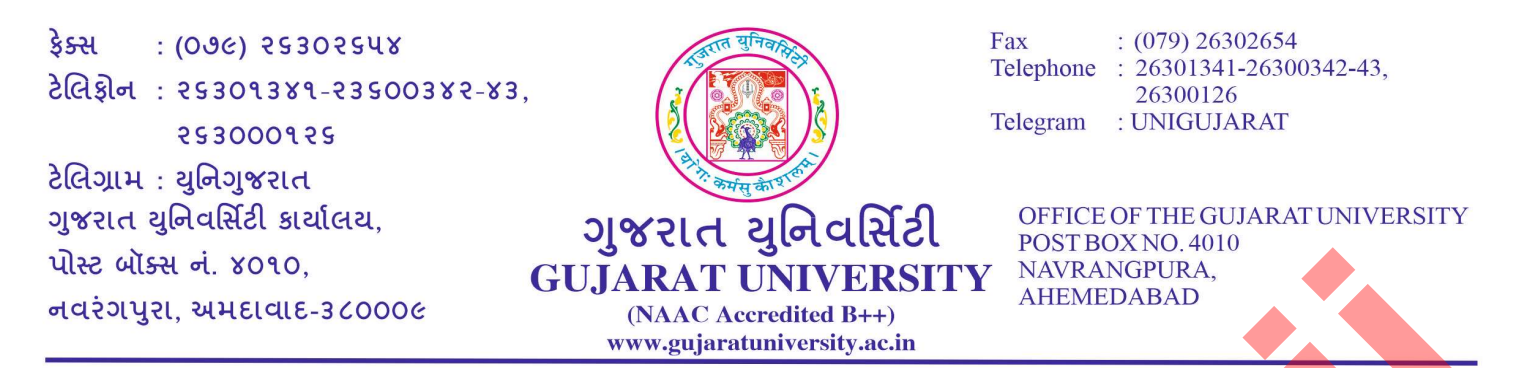

નેટ બેન્કિંગ મારફતે પેમેન્ટ કરી, જનરેટ થયેલ ચલણની પ્રિન્ટ લઈ એક કોપી એકાઉન્ટ વિભાગ તથા એક કોપી પરિ<mark>ક્ષા વ</mark>િભાગ ખાતે ફોર્મ સાથે જમા કરાવવાની રહેશે. જો કોઈ તકલીફ જણાય તો રોલવાલા કોમ્પ્યુટર સેન્ટરનો સંપર્ક કર<mark>વો.</mark>

- 9. દરેક પ્રોગ્રામ દીઠ સેમસ્ટર દીઠ ચલણ તથા ફી ની રકમ અલગ-અલગ જમા કરાવવાની રહેશે.
- 10. જે વિદ્યાર્થીઓએ યુનિવર્સીટીની બાહ્ય (External) પરીક્ષા પાસ કરેલ હોય પરંતુ માત્ર આંતરિક (Internal) પરીક્ષા જ પાસ કરવાની બાકી હોય તેવા વિદ્યાર્થીઓએ પણ સબંધિત સેમેસ્ટર ના પરીક્ષા ફોર્મ અચૂક ભરવાના રહેશ<mark>ે. યુનિ</mark>વર્સીટી<mark>ની પ</mark>રીક્ષા શરૂ થયા બાદ આવા કોઈપણ કોર્મ સ્વીકારી શકાશે નહિ જેની નોંધ ખાસ નોંધ લેવી.

પરીક્ષા નિયામક

પ્રતિ.

- 1. ગુજરાત યુનિવર્સિટી સંલગ્ન આર્ટ્સ, કોમર્સ, સાયન્સ, લો, <mark>એજ્યુકેશન વિદ્યાશાખા</mark>ના આચાર્યશ્રી/ભવનોના અધ્યક્ષક્ષી/માન્ય અનુસ્નાતક કેન્દ્રોના અધ્યક્ષશ્રીઓ તરફ.
- 2. માનનીય કુલપતિશ્રીના અંગત સચિવશ્રી તરફ.,
- 3. માનનીય કુલસચિવશ્રીના અંગત મદદ<mark>ની</mark>શશ્રી તરફ.
- 4. તમામ વિભાગોના વડાશ્રીઓ/અધ્યક્ષશ્રી<mark>ઓ ત</mark>રફ.
- 5. ડાયરેક્ટશ્રી, રોલવાલા કોમ્પ્યુટર સેન્ટર તરફ.
- 6. પરિક્ષા વિભાગના તમામ અધિકા<mark>રીશ્રીઓ/કર્મચારીશ્રી</mark>ઓ તરફ.
- 7. ઈƛફોમ±શનસેƛટરતરફ.

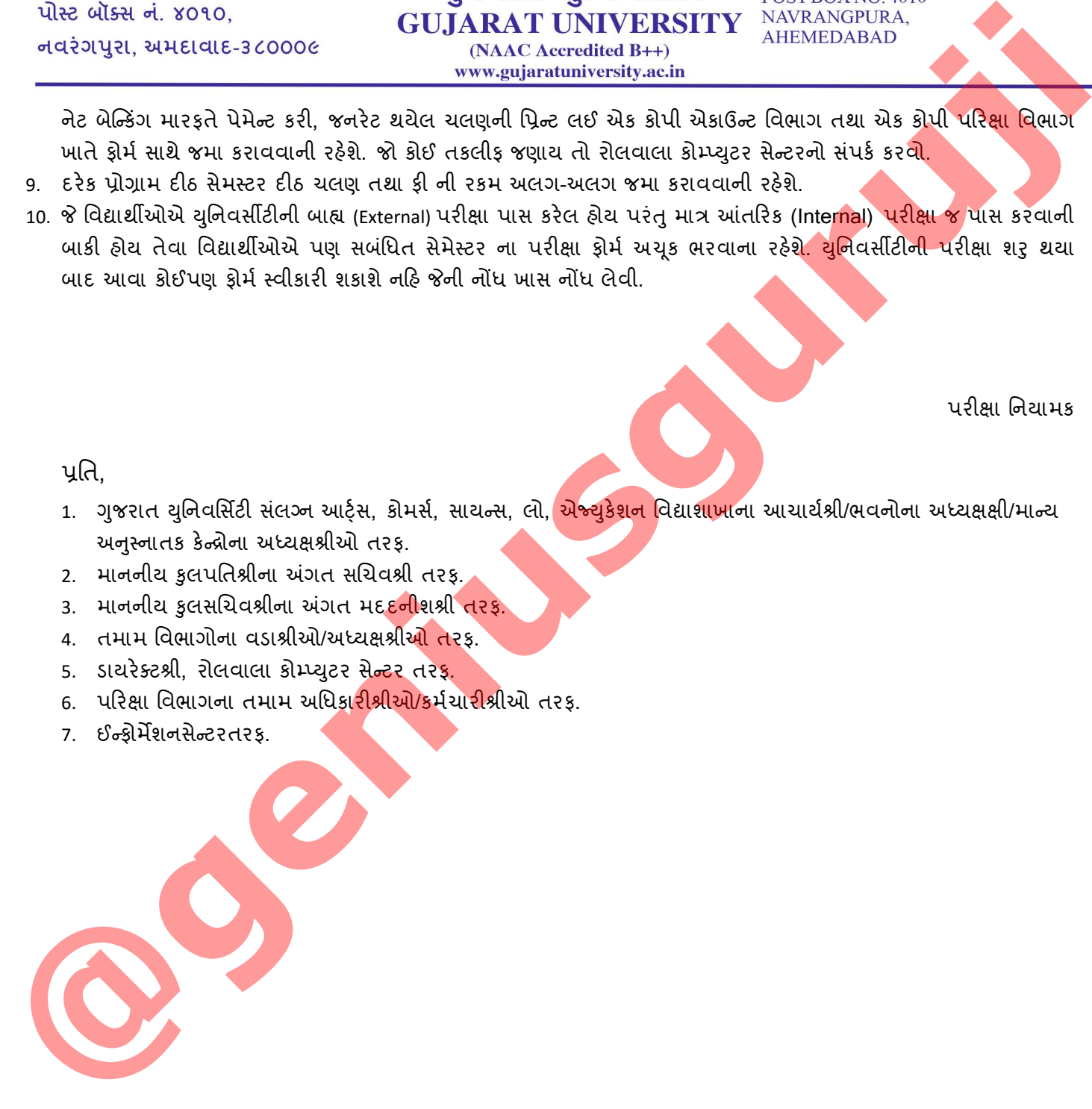